# **SECURE BY ACCIDENT**

by André Jaenisch

5th February 2023

CC BY 4.0 International

# **IT'S A ME!**

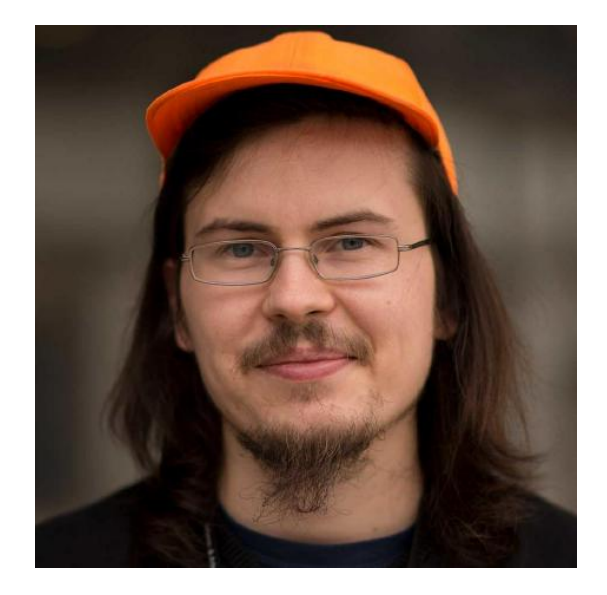

André Jaenisch Web-Development & -Consulting Freelancer Mastodon:

@RyunoKi@layer8.space

# **WHOM THIS TALK IS FOR?**

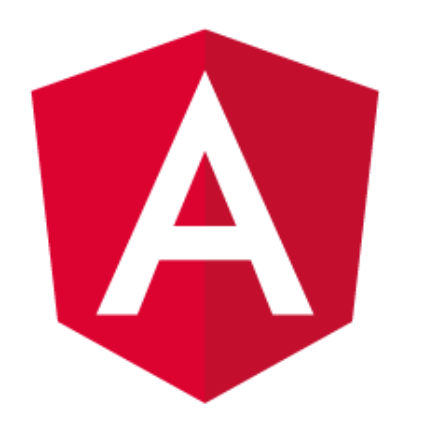

Experience with Angular, TypeScript and Webpack Interest in security and performance

# **WHAT YOU WILL LEARN TODAY**

- 1. Steps to reproduce
- 2. Interpret webpack build
- 3. Enumerating child routes
- 4. Protecting routes with guards
- 5. Code splitting by route in Angular

# **BACKGROUND STORY**

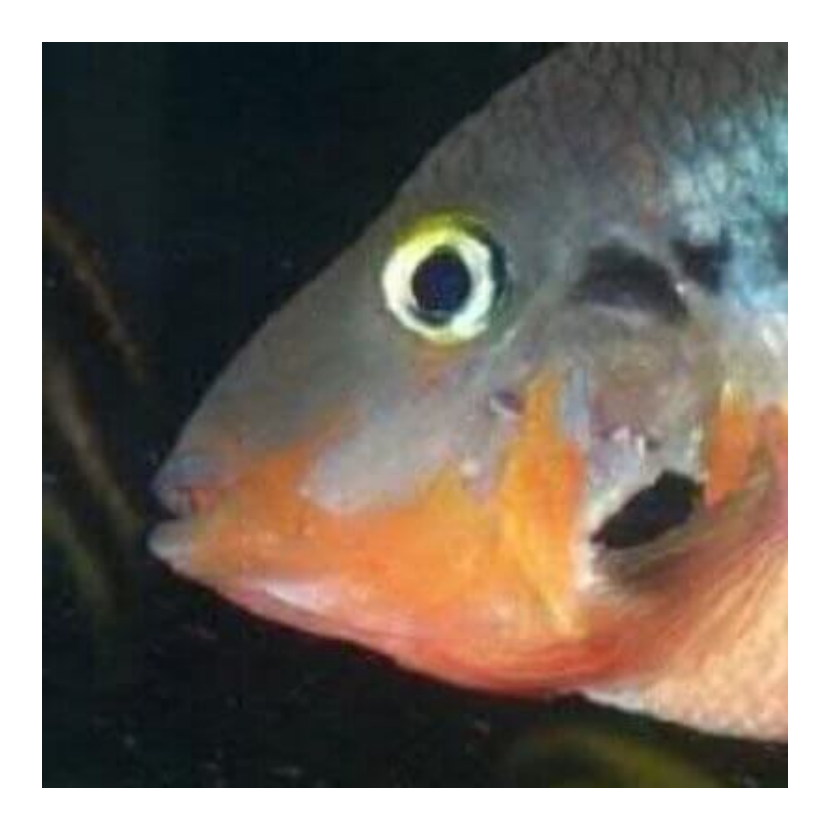

Chat in fourth quarter of 2022 about the structure of Angular builds Learned about what information should better

Idea sponsored by percidae [\(https://twitter.com/percidae\\_public\)](https://twitter.com/percidae_public)

## **BEFORE WE BEGIN**

Angular is used as an example here. The following applies to other frameworks as well. It cannot be handled on a framework level. The responsibility lies with the app developer. That's **YOU**.

# **BEFORE WE BEGIN**

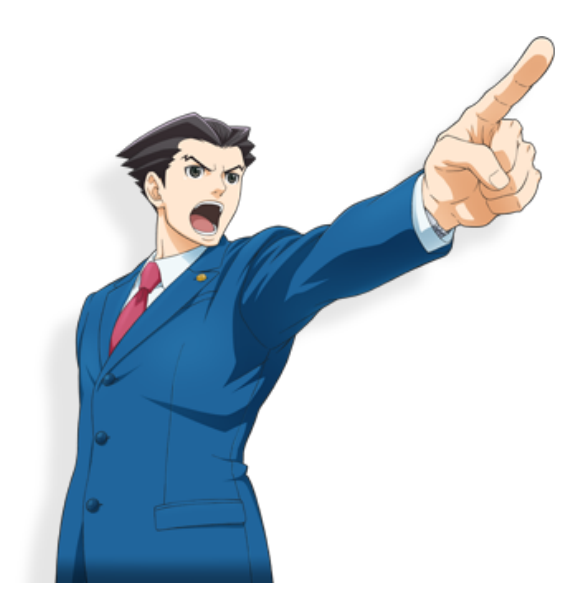

Angular is used as an example here. The following applies to other frameworks as well. It cannot be handled on a framework level. The responsibility lies with the app developer. That's **YOU**.

### **DEPENDENCIES**

- Angular v15.0.0
- Prettier v2.8.3

\$ npx ng new fosdem \$ cd fosdem 1 \$ npx ng new fosdem<br>2 \$ cd fosdem<br>3 # Because we are talking about Angular here, 4 # l e t 's f i x t h e b u i l d 5 \$ npm install @types/node 6 \$ npm install merge-descriptors 7 \$ npm install license-webpack-plugin 8 \$ npm run build

```
$ npx ng new fosdem
1
2 $ cd fosdem
3 # Because we are talking about Angular here,
4 # let's fix the build
5 $ npm install @types/node
6 $ npm install merge-descriptors

7 $ npm install license-webpack-plugin

8 $ npm run build
```
#### Right now, we don't change anything on any file

1 \$ tree dist dist/ 2 3 └─ fosdem  $\longrightarrow$  3rdpartylicenses.txt ├── favicon.ico ├── index.html ├── main.91ffdd2e12df072d.js ├── polyfills.451f8e5f75f526a0.js ├── runtime.2ad8f73bb7b39640.js styles.ef46db3751d8e999.css 12 1 directory, 7 files 4 5 6 7 8 9 10 11

#### Right now, we don't change anything on any file

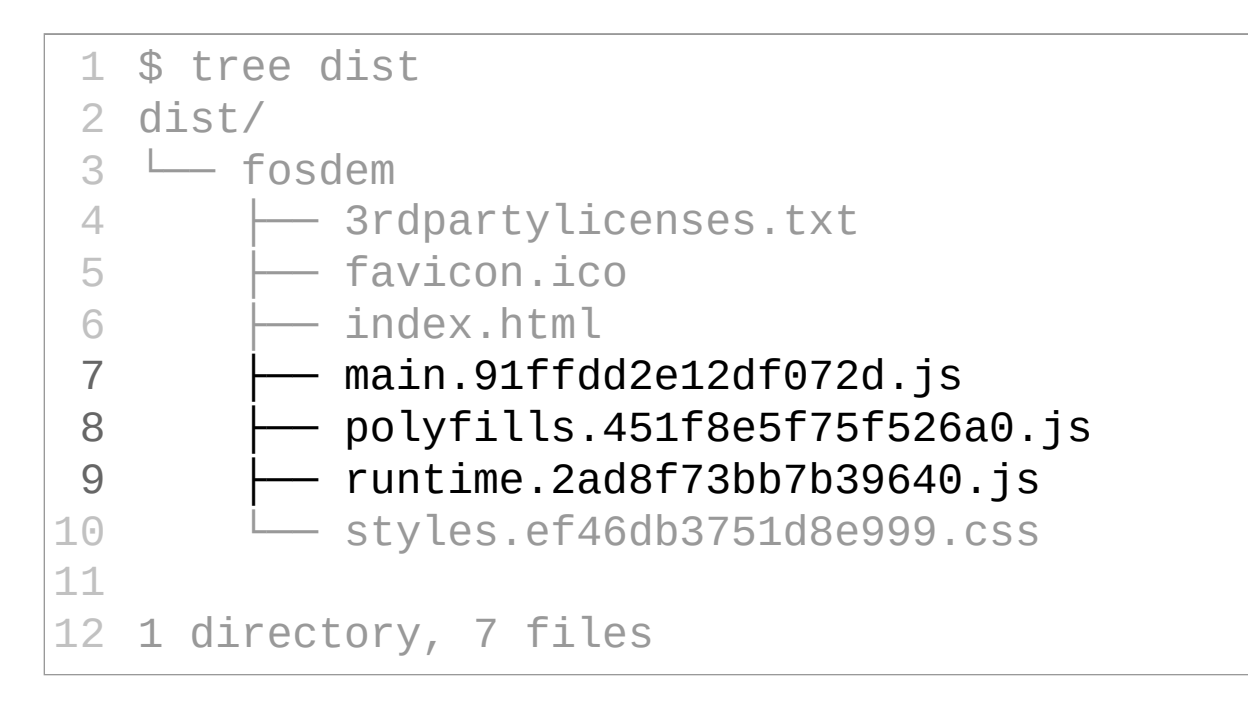

# **ANATOMY OF A WEBPACK BUILD**

#### A quick look into the files generated by Angular before we move on

### **index.html**

This is the app shell. Containing minimal HTML5 to load CSS and reference the above JavaScript files.

# **styles.[hash].css**

At this point in time it is empty. The hash is generated by Webpack

# **runtime.[hash].js**

Contains the Angular runtime that parses Angular templates and manages all the dependency injection and other magic of the framework for you

# **polyfills.[hash].js**

Contains extensions to the browser runtime for things Angular expects like Zone, certain Promise features or fetch

# **main.[hash].js**

#### Mainly your code + webpack boilerplate for RxJS, Angular template parser

### **THE CASE**

#### **ROUTER**

```
// src/app/app-routing.module.ts
1
 import { NgModule } from '@angular/core';
2
 import { RouterModule, Routes } from '@angular/router';
3
 const routes: Routes = [];
5
  @NgModule({
     imports: [RouterModule.forRoot(routes)],
  exports: [RouterModule]
})
10
11 export class AppRoutingModule { }
4
6
7
8
9
```
### **ROUTER**

```
// src/app/app-routing.module.ts
1
 import { NgModule } from '@angular/core';
2
  import { RouterModule, Routes } from '@angular/router';
 const routes: Routes = [];
5
 @NgModule({
7
 imports: [RouterModule.forRoot(routes)],
8
  exports: [RouterModule]
})
10
11 export class AppRoutingModule { }
3
4
6
9
```

```
// @angular/router/index.d.ts
2
 interface Route {
3
     path?: string;
     pathMatch?: 'prefix' | 'full';
     component?: Type<any>;
    redirectTo?: string;
    canActivate?: Array<CanActivateFn | any>;
     children?: Routes;
loadChildren?: LoadChildren;
10
}
111
4
5
6
7
8
9
```
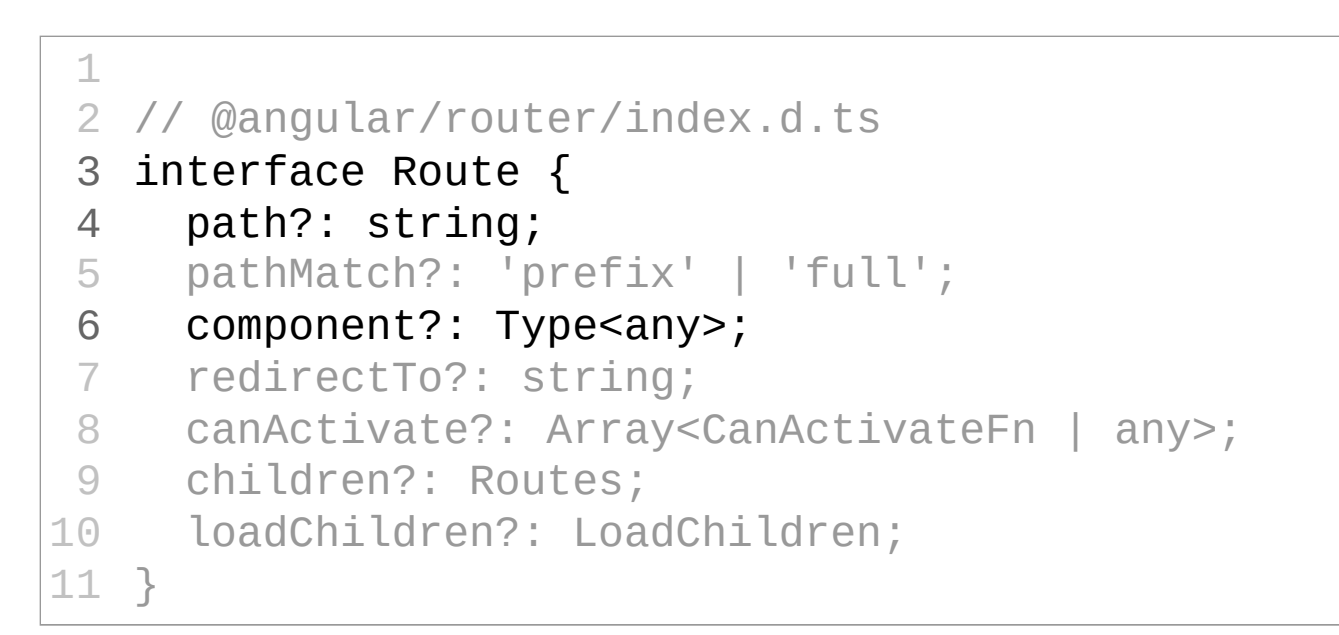

```
// @angular/router/index.d.ts
2
interface Route {
3
    path?: string;
    pathMatch?: 'prefix' | 'full';
   component?: Type<any>;
  redirectTo?: string;
canActivate?: Array<CanActivateFn | any>;
8
children?: Routes;
9
loadChildren?: LoadChildren;
10
}
11
1
4
5
6
7
```

```
// @angular/router/index.d.ts
2
interface Route {
3
    path?: string;
  pathMatch?: 'prefix' | 'full';
  component?: Type<any>;
  redirectTo?: string;
canActivate?: Array<CanActivateFn | any>;
8
children?: Routes;
9
loadChildren?: LoadChildren;
10
}
11
1
4
5
6
7
```

```
// @angular/router/index.d.ts
2
interface Route {
3
path?: string;
4
  pathMatch?: 'prefix' | 'full';
  component?: Type<any>;
  redirectTo?: string;
canActivate?: Array<CanActivateFn | any>;
8
children?: Routes;
9
loadChildren?: LoadChildren;
10
}
11
1
5
6
7
```

```
// @angular/router/index.d.ts
2
interface Route {
3
path?: string;
4
  pathMatch?: 'prefix' | 'full';
  component?: Type<any>;
  redirectTo?: string;
canActivate?: Array<CanActivateFn | any>;
8
children?: Routes;
9
loadChildren?: LoadChildren;
10
}
11
1
5
6
7
```
### **BEFORE ANY CHANGES**

#### Large chunk of boilerplate bloat before starting with implementation

function FR(e, t) { 1 & e && (C(0, "pre"), Q(1, "ng generate component xyz"), I())

### **GENERATING COMPONENTS**

- \$ ng generate component page-not-found
- \$ ng generate component speaker # To be protected
- \$ ng generate component slides

#### No changes on build (tree-shaking)

#### **DECLARING ROUTES**

```
// src/app/app-routing.module.ts
/* Imports from above plus additionally */
import { SlidesComponent } from './slides/slides.component';
import { SpeakerComponent } from './speaker/speaker.component'
const routes: Routes = [
  { path: 'slides'
, component: SlidesComponent },
  { path: 'speaker'
, component: SpeakerComponent },
];
/* Continue as above */
```
### **DECLARING ROUTES (CONTINUED)**

```
(iii. ecmp = Xn({type: ui,
             selectors: [["app-slides"]],
             decls: 2,
             vars: 0,
             template: function (t, n) {
               1 & t && (C(0,
"p"), Q(1,
"slides works!"), I()
             },
           }));
 1 return new (t || ui)();
 2 \{\},
 3
 4
 5
 6
 7
 8
 9
10
11
12 class li {}
|13 \t\t (li.efac = function (t) {\n}14 return new (t || li)();
15 \t3),
```
### **DECLARING ROUTES (CONTINUED)**

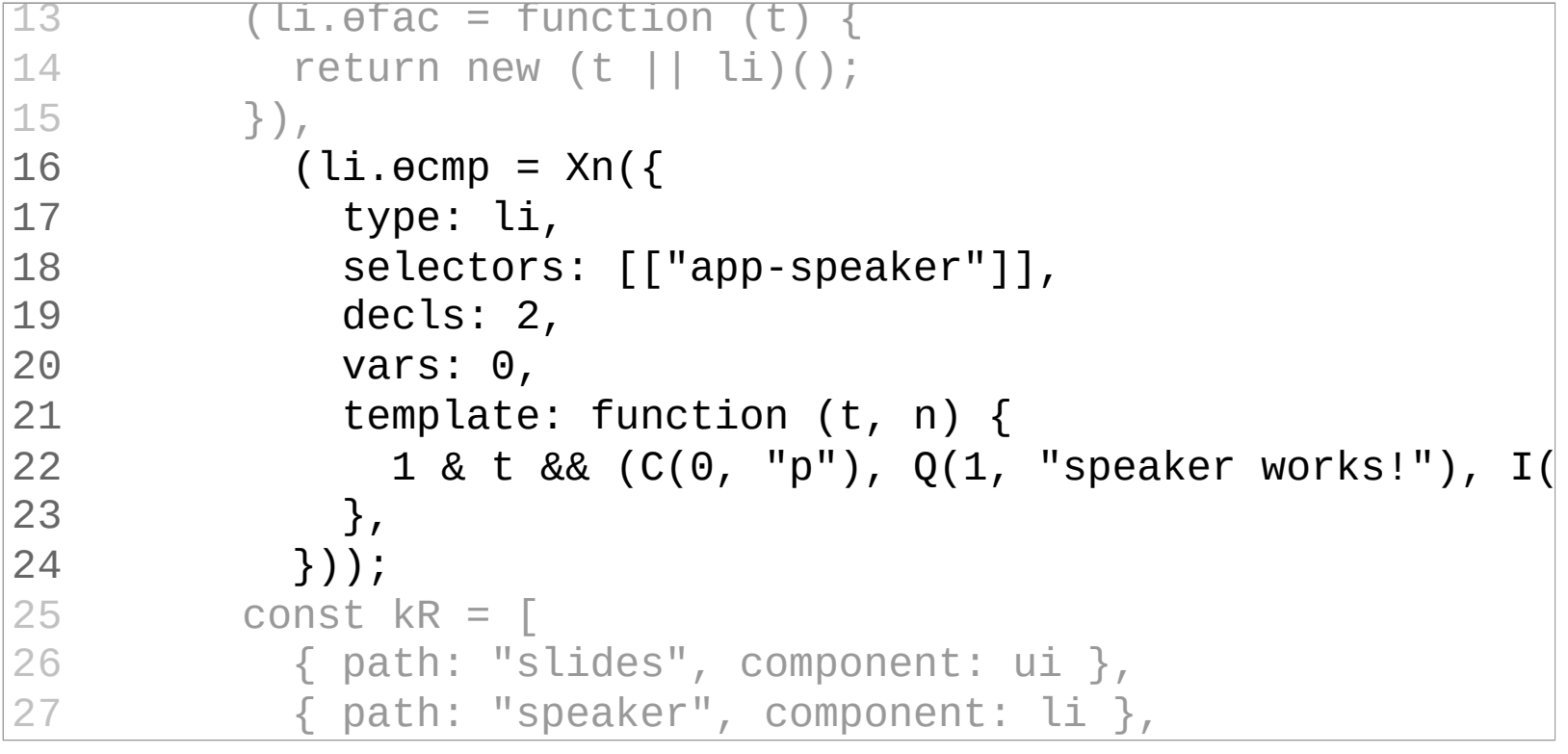

### **DECLARING ROUTES (CONTINUED)**

```
\begin{array}{ccc} 19 & \text{decls: } 2, \end{array}\overline{20} vars: \overline{0},
                              sare: e,<br>tamplata: function (t, n) S
                              \frac{20 \text{ m}}{2}, \frac{2}{3}, \frac{1}{2}, \frac{1}{2}, \frac{1}{2}, \frac{1}{2}v^2\sum_{i=1}^{n}const kR = \lceil},
{ path: "slides"
, component: ui },
                         \Gamma pm
17 type: li,
  \frac{1}{2}19
20
21
22
23
24
  \overline{5}\frac{1}{26}\frac{1}{27}– cpasses in the contract of the contract of the contract of the contract of the contract of the contract of t<br>28 cm in the contract of the contract of the contract of the contract of the contract of the contract of the c
- II<br>20 class Wr 51
16<br>30 function LR(e, t) {
15 }),
      \begin{array}{r} \text{arcs: } 2, \\ \text{vars: } 0, \\ \text{template} \\ 1 & 1 & 1 \\ \end{array}<br>
\begin{array}{r} \text{1} \\ \text{2} \\ \text{2} \\ \text{3} \\ \text{1} \\ \text{2} \\ \text{1} \\ \text{2} \\ \text{1} \\ \text{2} \\ \text{3} \\ \text{1} \\ \text{2} \\ \text{3} \\ \text{2} \\ \text{3} \\ \text{4} \\ \text{4} \\ \text{5} \\ \text{5} \\ \text{5} \\ \text{6} \\ \text{6} \\ \text{7} \\ \text{7} \\ \text{8} \\ \{ path: "speaker"
, component: li },
                    ];
10 (LI. OUIID = XIII)
18 selectors: \lceil \lceil \text{``app-speaker''} \rceil \rceil,
21 template: function (t, n) {
22 1 & t && (C(0,
"p"), Q(1,
"speaker works!"), I(
                             \},
                        \}));
25
28
29 class Wr {}
```
### **ADDING CATCH ALL ROUTES**

```
// src/app/app-routing.module.ts
/* Imports from above plus additionally */
import { PageNotFoundComponent } from './page-not-found/page-n
const routes: Routes = [
  { path: 'slides'
, component: SlidesComponent },
  { path: 'speaker'
, component: SpeakerComponent },
  { path: ''
, redirectTo: '/slides'
, pathMatch: 'full' },
  { path: '**'
, component: PageNotFoundComponent },
];
/* Continue as above */
```
### **REPLACE app.component.html**

```
<!-- Remove everything inside -->
<div class="content" role="main"><!-- *snip * --></div>
<!-- Use this instead -->
<main>
  \{ \{ \text{title } \} \} app is running</h1>
  <nav>\langle 11 \rangle<li><a routerlink="slides">Slides</a></li>
       <li><a routerlink="speaker">Speaker</a></li>
    \langleul>
  \langlenav\rangle\langle/main\rangle
```
### **CHILD ROUTES WITHOUT GUARD** Add FormsModule to the imports in the

### AppModule

#### Usually go with Reactive forms for more advanced behaviour

```
// src/app/speaker/speaker.component.ts
class Auth {
  public password = '';
}
/* @Component decorator here */
export class SpeakerComponent {
  public model = new Auth();
}
```

```
<form #myForm="ngForm">
     <label>
       Enter the secret password to access special content:
       <input
         #password="ngModel"
         name="password"
         type="password"
         [(ngModel)]="model.password"
         required
       /</label>
     <a *ngIf="myForm.valid" routerLink="./slides">
 1
 2
 3
 4
 5
 6
 7
 8
 9
10
11
12
13
```
Access speaker slides 14

</a>  $15$ 

```
<form #myForm="ngForm">
         <lahel>
            Enter the secret password to access special content:
            <input
               #password="ngModel"
               name="password"
               type="password"
                [(ngModel)]="model.password"
               required
            /</label>
         <a *ngIf="myForm.valid" routerLink="./slides">
./slides">Access speaker slides
            </a>
  1
  2
  3
  4
  5
  6
  7
  8
  9
10
11
12
13
14
15
    <label><br>
Enter the secret password to access<br>
<input<br>
#password="ngModel"<br>
name="password"<br>
type="password"<br>
[(ngModel)]="model.password"<br>
required<br>
/><br>
</label><br>
<a *ngIf="myForm.valid" routerLink="
    \overline{a}
```

```
\frac{2}{\pi} \frac{1}{\pi} \frac{1}{\pi} \frac{1}{\pi} \frac{1}{\pi} \frac{1}{\pi} \frac{1}{\pi} \frac{1}{\pi} \frac{1}{\pi} \frac{1}{\pi} \frac{1}{\pi} \frac{1}{\pi} \frac{1}{\pi} \frac{1}{\pi} \frac{1}{\pi} \frac{1}{\pi} \frac{1}{\pi} \frac{1}{\pi} \frac{1}{\pi} \frac{1}{\pi} +nad
                 P = \frac{1}{2}tyne-
                      \frac{1}{2} \frac{1}{2} \frac{1}{2} \frac{1}{2} \frac{1}{2} \frac{1}{2} \frac{1}{2} \frac{1}{2} \frac{1}{2} \frac{1}{2} \frac{1}{2} \frac{1}{2} \frac{1}{2} \frac{1}{2} \frac{1}{2} \frac{1}{2} \frac{1}{2} \frac{1}{2} \frac{1}{2} \frac{1}{2} \frac{1}{2} \frac{1}{2} raquirad" "password"
                      t_{\text{eq}}[0.15]required the control of the control of the control of the control of the control of the control of the control of the control of the control of the control of the control of the control of the control of the control of the
                 \star<sub>r</sub>
             Access
             f\alpharm.
Access speaker slides
14
                 \overline{\phantom{a}}\frac{3}{4}5
  6
  4
  5
  6
70\frac{8}{1}\frac{1}{2}\frac{1}{12}14
15\frac{1}{16}15
      <Input<br>
#password="ngModel"<br>
name="password"<br>
type="password"<br>
[(ngModel)]="model.password"<br>
required<br>
/><br>
</label><br>
ca *ngIf="myForm.valid" routerLink="<br>
Access speaker slides<br>
</a>
      <a *ngIf="myForm.valid" routerLink="./slides"><br>Access speaker slides<br></a><br></form><br><router-outlet></router-outlet>
                 3 Enter the secret password to access special content:
   4 <input
   5 #password="ngModel"
   6 name="password"
   7 type="password"
   8 [(ngModel)]="model.password"
   9 required
           /11 </label>
12
13
14 Access speaker slides
         \langlea>
16 </form>
17 <router-outlet></router-outlet>
```

```
\frac{2}{\pi} \frac{1}{\pi} \frac{1}{\pi} \frac{1}{\pi} \frac{1}{\pi} \frac{1}{\pi} \frac{1}{\pi} \frac{1}{\pi} \frac{1}{\pi} \frac{1}{\pi} \frac{1}{\pi} \frac{1}{\pi} \frac{1}{\pi} \frac{1}{\pi} \frac{1}{\pi} \frac{1}{\pi} \frac{1}{\pi} \frac{1}{\pi} \frac{1}{\pi} \frac{1}{\pi} +nad
                  P = \frac{1}{2}tyne-
                       \frac{1}{2} \frac{1}{2} \frac{1}{2} \frac{1}{2} \frac{1}{2} \frac{1}{2} \frac{1}{2} \frac{1}{2} \frac{1}{2} \frac{1}{2} \frac{1}{2} \frac{1}{2} \frac{1}{2} \frac{1}{2} \frac{1}{2} \frac{1}{2} \frac{1}{2} \frac{1}{2} \frac{1}{2} \frac{1}{2} \frac{1}{2} \frac{1}{2} raquirad" "password"
                       t_{\text{eq}}[0.15]required the control of the control of the control of the control of the control of the control of the control of the control of the control of the control of the control of the control of the control of the control of the
--<br>12 <a *r
             a ng-1
             f\alpharm.
Access speaker slides
14
                  </a>
  \frac{3}{4}5
  6<sup>1</sup>4
  5
  6
70\frac{8}{1}\frac{1}{2}11
15
\frac{1}{16}15
      <Input<br>
#password="ngModel"<br>
name="password"<br>
type="password"<br>
[(ngModel)]="model.password"<br>
required<br>
/><br>
</label><br>
<a *ngIf="myForm.valid" routerLink="<br>Access speaker slides<br>
</a>
      type="password"<br>
[(ngModel)]="model.password"<br>
required<br>
/><br>
</label><br>
<a *ngIf="myForm.valid" router<br>
Access speaker slides<br>
</a><br>
</form><br>
<router-outlet></router-outlet>
                 3 Enter the secret password to access special content:
   4 <input
   5 #password="ngModel"
   6 name="password"
   7 type="password"
   8 [(ngModel)]="model.password"
   9 required
           /11 </label>
12
13 <a *ngIf="myForm.valid" routerLink="
./slides">
14 Access speaker slides
          \langlea>
16 </form>
17
```

```
// src/app/app-routing.module.ts
/* Same as before */
const routes: Routes = [
  { path: 'slides'
, component: SlidesComponent },
  {
    path: 'speaker'
,
    component: SpeakerComponent,
    children: [{ path: 'slides'
, component: SlidesComponent }]
  },
  { path: ''
, redirectTo: '/slides'
, pathMatch: 'full' },
  { path: '**'
, component: PageNotFoundComponent },
];
/* Keep as before */
```
#### **LAZY-LOADING CHILD ROUTES**

\$ ng generate module speaker --route speaker --module app.modu

```
// src/app/app-routing.module.ts
/* Remove SpeakerComponent import */
const routes: Routes = [
  \{path: 'speaker'
,
    loadChildren: () => import('./speaker/speaker.module').the
  }
];
/* Continue as above */
```

```
// src/app/speaker/speaker-routing.module.ts
import { NgModule } from '@angular/core';
import { RouterModule, Routes } from '@angular/router';
import { SlidesComponent } from '../slides/slides.component';
import { SpeakerComponent } from './speaker.component';
const routes: Routes = [
  \{path: ''
,
    component: SpeakerComponent,
    children: [{ path: 'slides'
, component: SlidesComponent }]
  }
\frac{1}{2}:
```
Remove SpeakerComponent from src/app/app.module.ts

#### Observe new build artifacts being generated

Lazy Chunk Files | Names | Names | Raw Size [hash].[hash].js | speaker-speaker-module | 5.83 kB |

#### Generate a new guard with the CLI (Command Line Interface).

\$ ng g guard CanActivateSpeaker

#### Use proper Permissions implementation below

```
// src/app/can-activate-speaker.guard.ts
1
```

```
import { Injectable } from '@angular/core';
2
```
import { ActivatedRouteSnapshot, CanActivate, UrlTree } 3 from '@angular/router';

```
import { Observable } from 'rxjs';
4
```

```
6 export class UserToken {}
```

```
export class Permissions { canActivate(currentUser:
7
```

```
UserToken, id: unknown): boolean { return true; } }
8
```

```
@Injectable({
9
```
})

11

5

```
providedIn: 'root'
10
```

```
ConDelta_{\text{right}}\overline{1}
```
#### Generate a new guard with the CLI (Command Line Interface).

\$ ng g guard CanActivateSpeaker

```
// src/app/can-activate-speaker.guard.ts
1
1 // src/app/can-activate-speaker.guard.ts
 import { Injectable } from '@angular/core';
2
2 import { Injectable } from '@angular/core';
 import { ActivatedRouteSnapshot, CanActivate, UrlTree }
3
import { ActivatedRouteSnapshot, CanActivate, UrlTree }
3
      from '@angular/router';
from '@angular/router';
 import { Observable } from 'rxjs';
4
4 import { Observable } from 'rxjs';
 export class UserToken {}
6
export class UserToken {}
6
      export class Permissions { canActivate(currentUser:
export class Permissions { canActivate(currentUser:
      UserToken, id: unknown): boolean { return true; } }
UserToken, id: unknown): boolean { return true; } }
 @Injectable({
9
9 @Injectable({
providedIn: 'root'
10
10 providedIn: 'root'
      })
12 export class CanActivateSpeakerGuard implements
 5
5
 \prime8
8
11
11 })
 7
```
#### Generate a new guard with the CLI (Command Line Interface).

\$ ng g guard CanActivateSpeaker

```
9 @Injectable({
10 providedIn: 'root'
   \left( \frac{1}{2} \right)12 export class CanActivateSpeakerGuard implements
   CanActivate {
   private permissions: Permissions,
   private currentUser: UserToken
16 ) { }
   @Injectable({
): Observable<boolean | UrlTree> | Promise<boolean |
   UrlTree> | boolean | UrlTree {
19 return
10
3
11 })
5
13
6
14
7
15
17 public canActivate (route: ActivatedRouteSnapshot
9
18
19
  winjectable(\<br>providedIn:<br>})<br>export class Ca<br>CanActivate {<br>constructor(<br>private per<br>private cur<br>) { }<br>public canAct<br>): Observal<br>UrlTree> | boo<br>return
 \overline{a}
```
#### Generate a new guard with the CLI (Command Line Interface).

\$ ng g guard CanActivateSpeaker

```
7 export class Permissions { canActivate(currentUser:
       UserToken, id: unknown): boolean { return true; } }
       import \mathcal{A}_\mathcal{A} is a contract of \mathcal{A}_\mathcal{A} . The contraction of \mathcal{A}_\mathcal{A} is a contract of \mathcal{A}_\mathcal{A} is a contract of \mathcal{A}_\mathcal{A} .
  9 @Injectable({
10 providedIn: 'root'
12 export class CanActivateSp
       canActivate { canActivate }
13 constructor( and \overline{ } ) \overline{ } \overline{ } ) \overline{ } \overline{ } ( \overline{ } ) \overline{ } ) \overline{ } ( \overline{ } ) \overline{ } ) \overline{ } ) \overline{ } ( \overline{ } ) \overline{ } ) \overline{ } ) \overline{ } ( \overline{ } ) \overline{ } ) \overline{ } ) \overline{ } ( \overline{ }15 private currentUser: UserToken
providedIn: 'root'
10
16 ) { }
17 public canActivate (route: ActivatedRouteSnapshot
       export class Canactivates Canactivates Canactivates Canactivates Canactivates Canactivates Canactivates Canact<br>Specificates Canactivates Canactivates Canactivates Canactivates Canactivates Canactivates Canactivates Canact
  3
8
10
5
11 })
14 private permissions: Permissions,
15
17
      export class Permissions { canactivate(currentos)<br>UserToken, id: unknown): boolean { return true;<br>@Injectable({<br>providedIn: 'root'<br>})<br>export class CanActivateSpeakerGuard implements<br>CanActivate {<br>constructor(<br>private permi
                         ease user renem
```
#### Generate a new guard with the CLI (Command Line Interface).

\$ ng g guard CanActivateSpeaker

```
// src/app/can-activate-speaker.guard.ts
12 export class CanActivateSpeakerGuard implements
       CanActivate {
       from Surfactor (CONSULTANCE OF THE SURFACE OF THE SURFACE OF THE SURFACE OF THE SURFACE OF THE SURFACE OF THE 
14 private permissions: Permissions,
       \begin{array}{ccc} \n\sqrt{2} & \sqrt{2} & \17 public canActivate (route: ActivatedRouteSnapshot
       UserToken, id: unknown): boolean { return true; } }
): Observable<boolean | UrlTree> | Promise<boolean |
       external definition of \overline{z}permissions.can/<br>- '
       })
route.params['id']);
       export class \mathcal{E}1
11 })
  3
4
5
15 private currentUser: UserToken
6
16 ) { }
  8
9
19
\overline{1}12
x
p
20 }e<br>Ca<br>Ca<br>Ca<br>C<br>C<br>C<br>C<br>C<br>C
           public canActivate (route: ActivatedRouteSnapshot<br>): Observable<boolean | UrlTree> | Promise<boole<br>lTree> | boolean | UrlTree {<br>return<br>is.permissions.canActivate(this.currentUser,<br>ute.params['id']);<br>}
13 constructor(
      UrlTree> | boolean | UrlTree {
18
                   return
       this.permissions.canActivate(this.currentUser,
```
#### Generate a new guard with the CLI (Command Line Interface).

\$ ng g guard CanActivateSpeaker

```
J/<br>avnort class CanActivateSneakerGuard imn<sup>.</sup>
      import came came of incooperations of \Box \Box\frac{1}{2} canatructor(
      e concertaced.<br>The narmiceions
  important port in the form of the second terms of the second terms of the second terms of the second terms of t<br>4. A second terms of the second terms of the second terms of the second terms of the second terms of the secon
  etta yang kemudian dan mengemudian dan mengemudian kemudian dalam kemudian dalam kemudian dalam kemudian dan s<br>Sebanya dalam kemudian kemudian dan mengemudian kemudian dan masjid dan masjid dan masjid dan masjid dalam kem
      port commeterate (reater notifications condponet
      UrlTraas | boolean | UrlTraa S
      noca...<br>this normissi
         provided <u>interest in the parameter</u>
        })
      export class CanactivateSpeakerGuard implements CanactivateSpeakerGuard implements CanactivateSpeakerGuard implements CanactivateSpeakerGuard implements CanactivateSpeakerGuard implements CanactivateSpeakerGuard implements
  \frac{1}{2}2
  \overline{a}\frac{1}{\mathcal{Q}}\Omega\overline{a}\overline{10}\overline{a}e<br>Ca<br>Ul<br>thr
        \overline{a}p.
                 return<br>ermissions.canActivate(this.currentUser,<br>params['id']);
      this.permissions.canActivate(this.currentUser,
      route.params['id']);
11 })
12 export class CanActivateSpeakerGuard implements
     CanActivate {
13 constructor(
14 private permissions: Permissions,
15 private currentUser: UserToken
16 ) { }
17 public canActivate (route: ActivatedRouteSnapshot
             ): Observable<boolean | UrlTree> | Promise<boolean |
      UrlTree> | boolean | UrlTree {
18
19
20 }
```
### **CHILD ROUTE WITH GUARD**

```
// src/app/app-routing.module.ts
1
 import { NgModule } from '@angular/core';
2
   import { RouterModule, Routes } from '@angular/router';
 import { CanActivateSpeakerGuard, Permissions, UserToken }
4
 6 const routes: Routes = [\{path: 'speaker'
,
       canActivate: [CanActivateSpeakerGuard],
       loadChildren: () => import('./speaker/speaker.module').
     },
/* Same as before */
12
];
13
/* Added provider! */
153
 5
 7
 8
 9
10
11
14
```
### **CHILD ROUTE WITH GUARD**

```
.<br>8 math: 'sneaker'
    path: opoano: ,<br>consetivato: [ConsetivatoSnookorCuard]
    od seurn de la route de la de la de la de la de la de la route de la route de la route de la route de la route<br>Load Children: () -> import (! / cheaker/speaker module
    \sum_{i=1}^{N}\overline{z} routes are not constant \overline{z}5 /* Added provider! *
        \alphadiactivate: \alpha17 importe: [PouterModule forPoot(routee)]
},
11
      exporter [nodeernode
—–<br>20 ጊነ
    \overline{\phantom{a}}2
10\frac{1}{1}\frac{1}{2}\frac{1}{2}\frac{1}{\sqrt{2}}\frac{1}{6}\frac{-}{10}\frac{1}{21}15
      providers: [CanActivateSpeakerGuard, Permissions, UserTok
 \sqrt{2}8 path: 'speaker'
,
 9 canActivate: [CanActivateSpeakerGuard],
10 loadChildren: () => import('
./speaker/speaker.module').
11 },
12 /* Same as before */
13 ];
14
15 /* Added provider! */
16 @NgModule({
17 imports: [RouterModule.forRoot(routes)],
18 exports: [RouterModule],
19
20 })
21 export class AppRoutingModule {}
```
### **THE REMEDY**

This is the part where I would like to use Webpack's named chunks. [\(https://webpack.js.org/api/module](https://webpack.js.org/api/module-methods/#magic-comments)methods/#magic-comments)

But Angular does not support them. [\(https://github.com/angular/angular](https://github.com/angular/angular-cli/issues/16697)cli/issues/16697)

# **THE REMEDY**

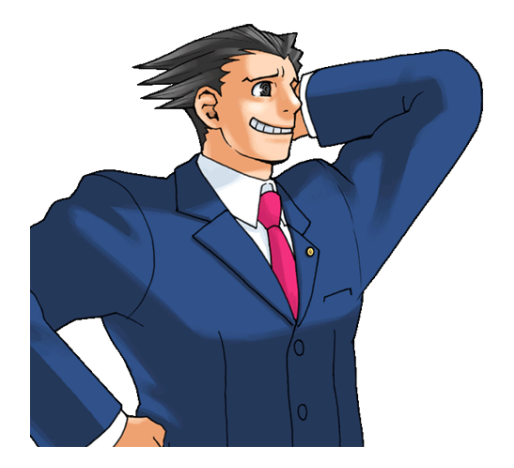

This is the part where I would like to use Webpack's named chunks. [\(https://webpack.js.org/api/module](https://webpack.js.org/api/module-methods/#magic-comments)methods/#magic-comments)

But Angular does not support them. [\(https://github.com/angular/angular](https://github.com/angular/angular-cli/issues/16697)cli/issues/16697)

# **THE REMEDY (CONTINUED)**

The idea being to protect that specific chunk with HTTP headers.

Speaking of, the Security guide on Content Security security-policy) declares that at the very minimum Angular requires [Policy \(https://angular.io/guide/security#content-](https://angular.io/guide/security#content-security-policy)

default-src 'self'; style-src 'self' 'unsafe-inline';

You can still [apply SHA hashes or nonces with some](https://stackoverflow.com/a/68460908) effort for protection (https://stackoverflow com/a/68460908)

# **THE REMEDY (CONTINUED)**

If you validate the password, don't list forbidden passwords in Angular. Otherwise these entries will be excluded from Credential stuffing attacks (https://owasp.org/www[community/attacks/Credential\\_stuffing\)](https://owasp.org/www-community/attacks/Credential_stuffing)

In a similar vein load password classes (length, special characters) asynchronously to make criminals' life harder

Best to check passwords on the server and display validation errors from the response

# **THE REMEDY (CONTINUED)**

At least guarding paths protect them from being listed but not from being cURLed. Therefore they can still be enumerated for attacks.

Load more data **after** a successful login. Check the Authorization header on the server!

# **WHAT HAVE YOU LEARNED TODAY?**

- Understanding webpack bundles
- Named chunks in Angular builds
- Content Security Policy options
- More options to secure static files

# **IMAGE CREDITS**

Unless otherwise noted the presentation is licensed under Creative Commons Attribution 4.0 International

#### Thank you